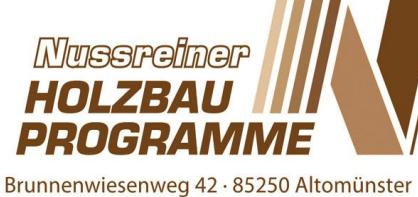

Tel. +49 (0) 8254 - 994 34-0 · Fax - 994 34-22 info@nussreiner.de · www.nussreiner.de

# **Die ersten Hotkeys zum Einstieg:**

#### **Zeichenfunkionen:**

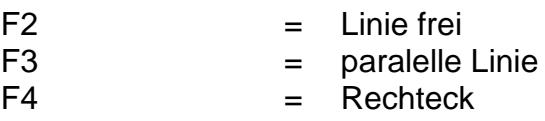

## **Fangfunkionen:**

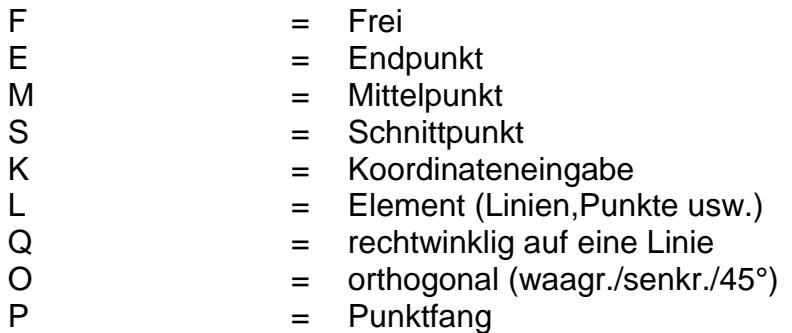

#### **Bearbeiten von Linien:**

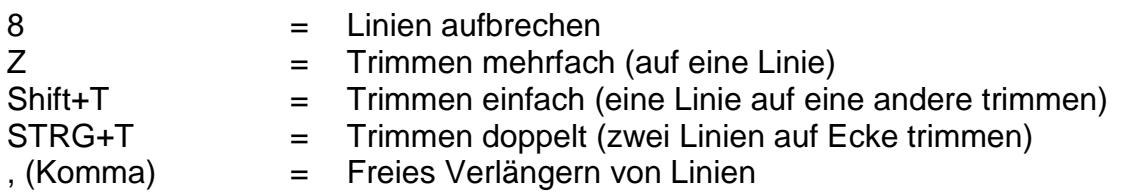

## **Sonstiges:**

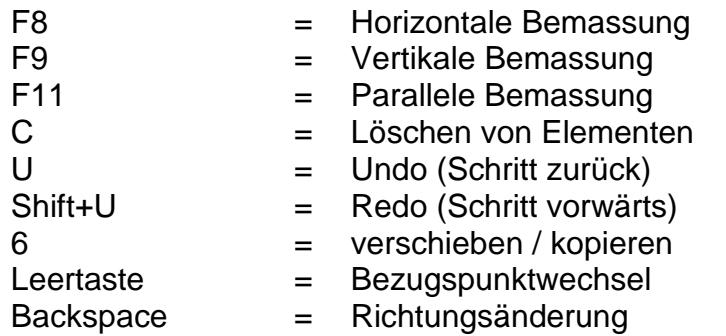

## **Zoom:**

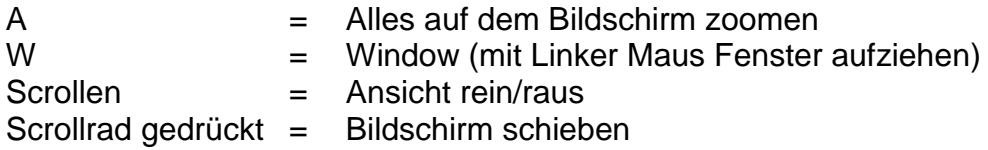